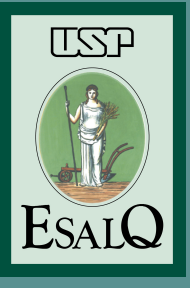

# **Introdução ao R**

Cristiane Hayumi Taniguti Fernando Henrique Correr Wellingson Araújo

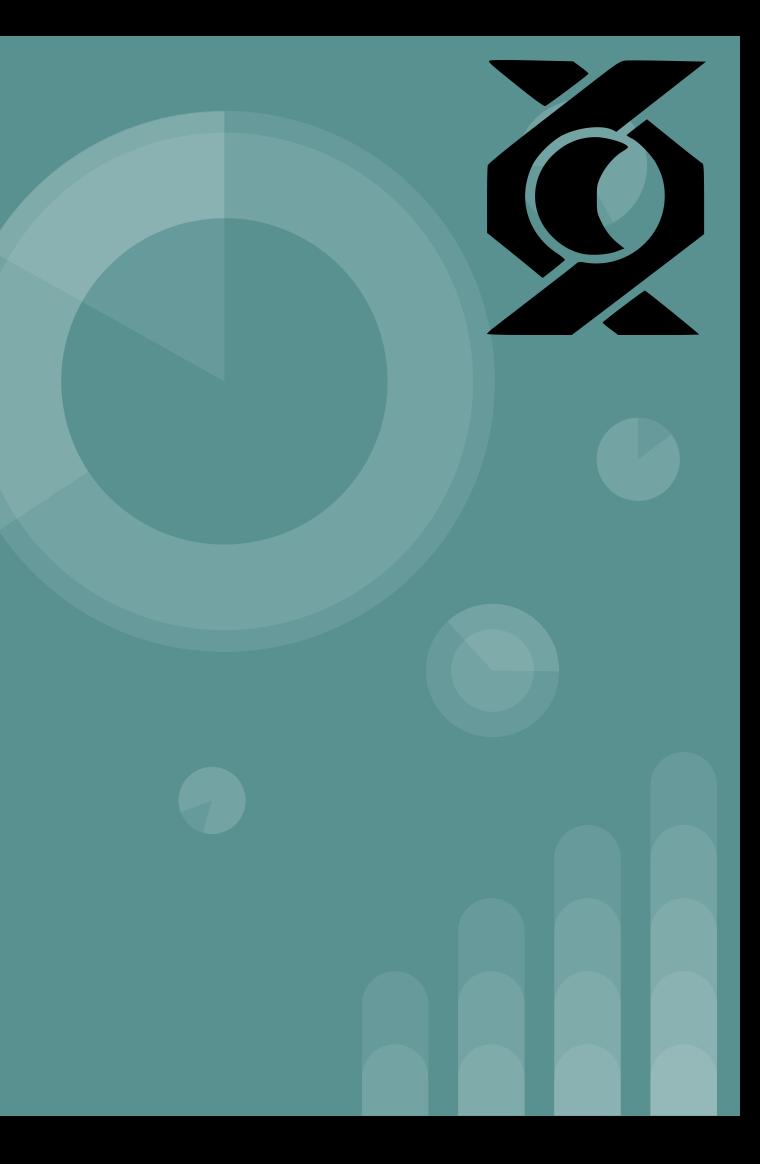

#### **Nossas doações - Obrigado!**

Categoria 45 respostas

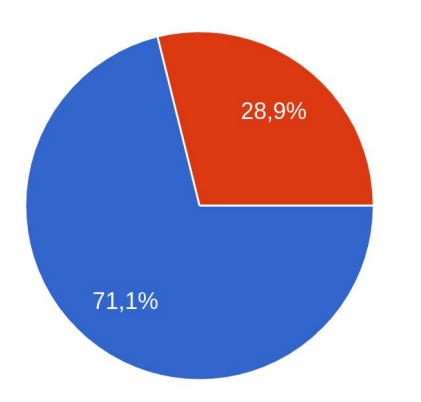

Estudante (graduação e pós-graduação) **Profissionais** 

#### Nossas doações - Obrigado!

Instituição escolhida 45 respostas

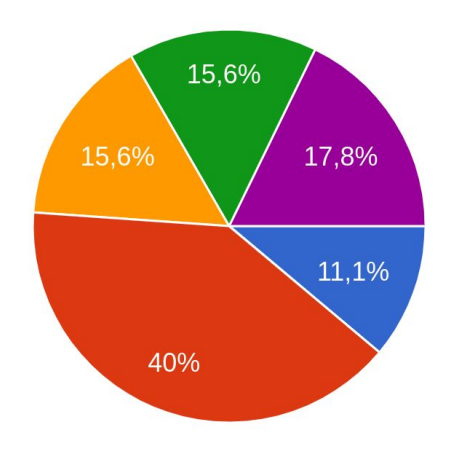

- Articulação dos Povos Indígenas do Brasil (APIB)
- Casa do Bom Menino
- Associação Terra Indígena Xingu (Atix)
- Rio Negro, Nós Cuidamos!
- Coordenação das Organizações Indígenas da Amazônia Brasileira

#### **Nossas doações - Obrigado!**

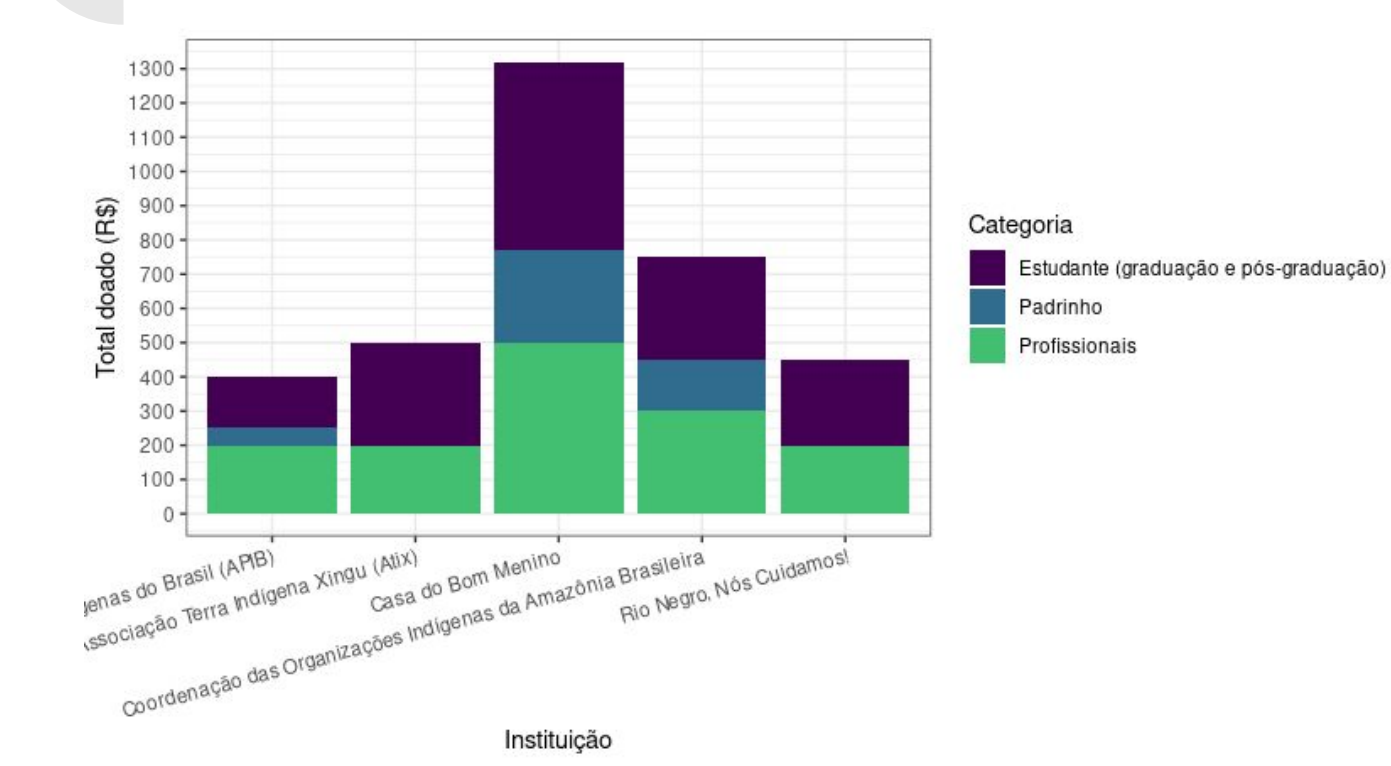

# **Esse minicurso tem história. Agradecemos!**

- 9 vezes ministrado (desde 2015)
- Autores e Monitores de várias áreas do Departamento de Genética da ESALQ-USP
- **·** Grupos de extensão [GENt](https://gent-esalq.github.io/) e **[GVENCK](https://gvenck.github.io/)**

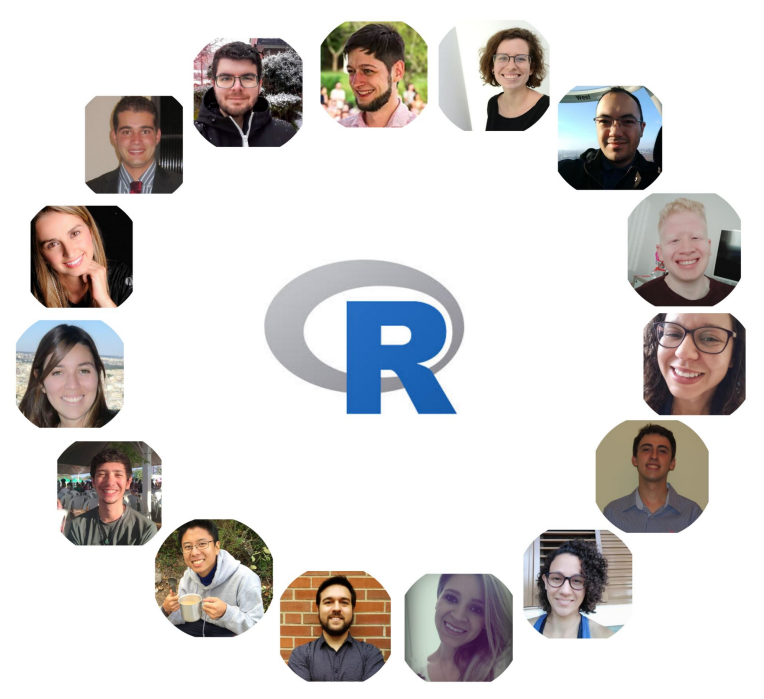

Por que o R?

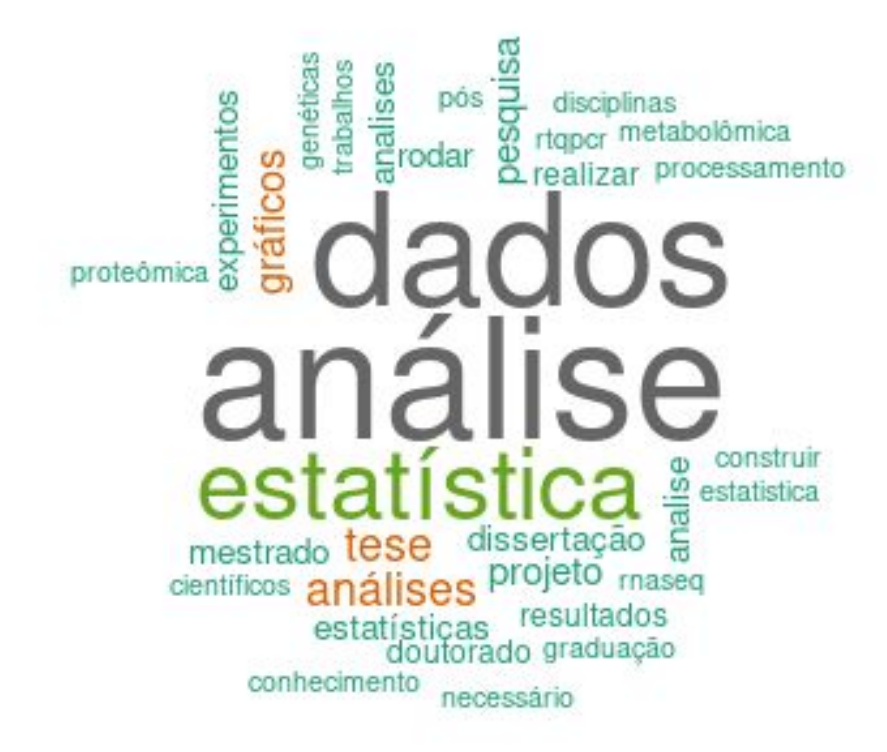

# **O que é o R?**

- Uma linguagem e ambiente para análises estatísticas e gráficos
- Um projeto GNU
- Provinda da linguagem S
- Desenvolvida no Bell Laboratories pelo John Chambers e colegas (telefones, fax, transistores, LEDs, C)

#### **Algumas capacidades**

- Compatibilidade com qualquer plataforma
- Várias possibilidades de manipulação de dados
- Processamento rápido (pode ser vinculado com C, C++ e Fortran)
- Lida bem com Big Data
- Automação e reprodutibilidade
- Relatórios e Apresentações
- Estado da arte em gráficos ([belos exemplos](https://www.r-graph-gallery.com/))

#### R graph gallery

Year: 1952

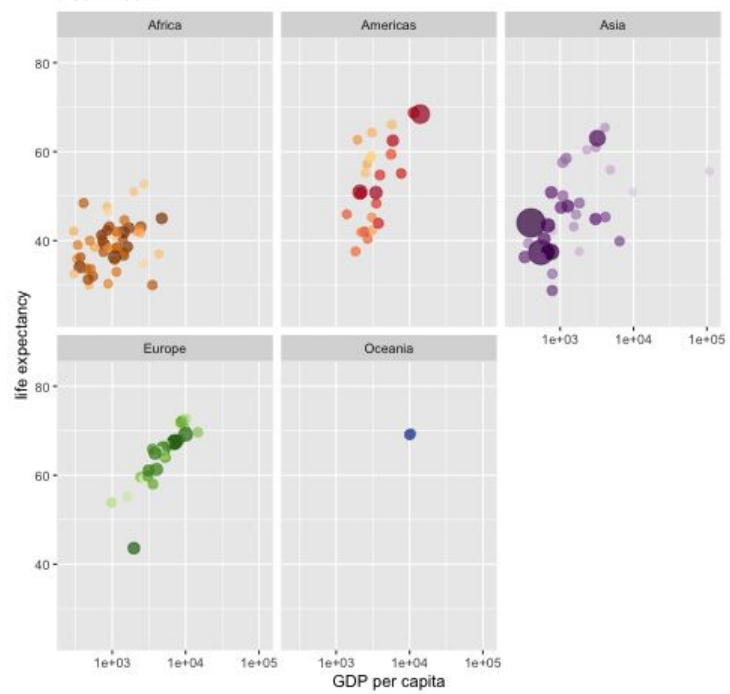

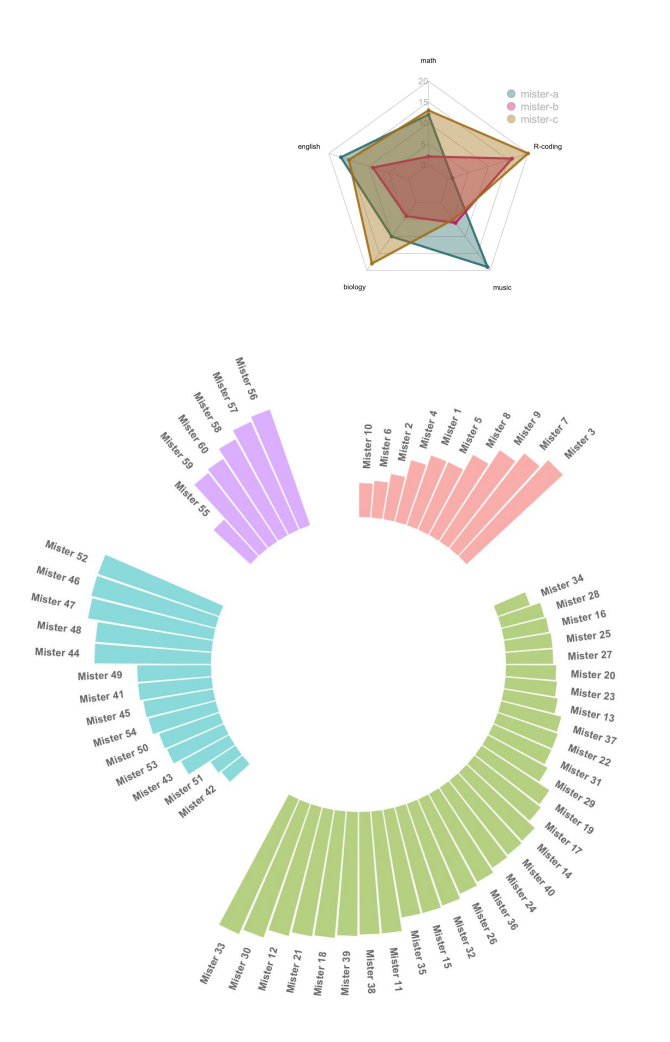

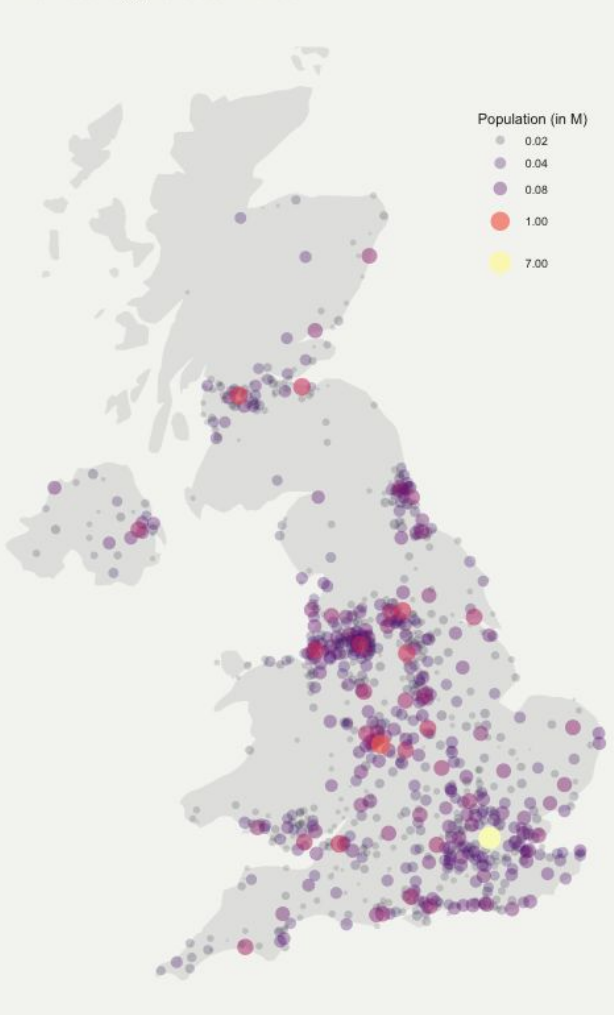

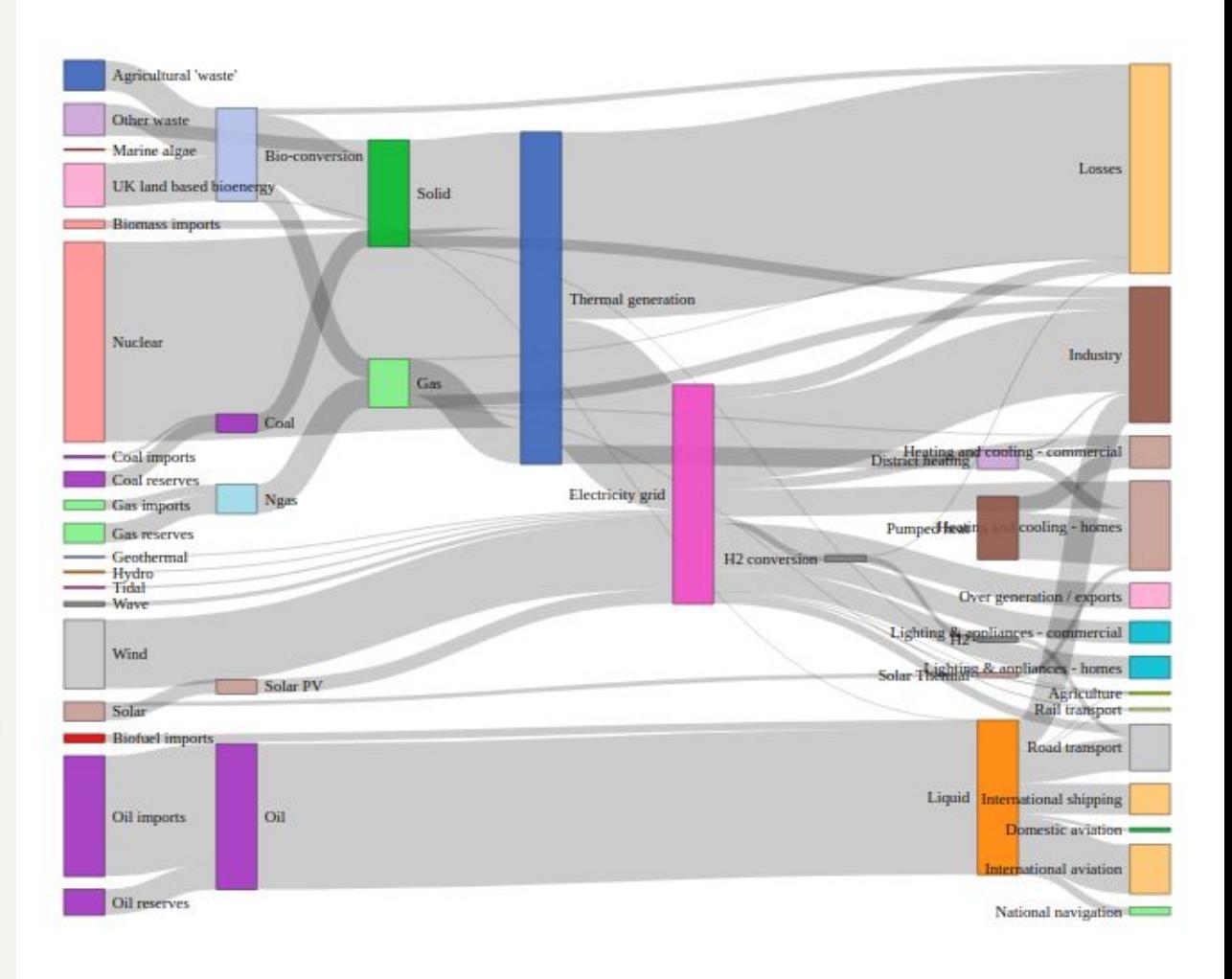

### **Um projeto GNU**

Free Software Foundation's GNU general license

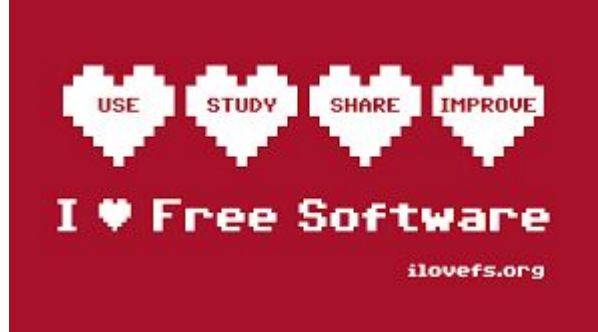

[ref](https://commons.wikimedia.org/wiki/File:FSFE_I_love_Free_Software_sticker_burgundy_en.svg)

- Rodar o programa para qualquer propósito
- Estudar como o programa funciona e adaptar isso aos seus interesses
- Distribuir cópias
- Aprimorar o programa e liberar para a comunidade acesso ao código fonte

<https://www.r-project.org/about.html>

#### **Não é só pelo dinheiro!**

["Software livre é referente à liberdade, não ao preço. Para entender](http://www.gnu.org/) o [conceito, você deve pensar em "livre" como "liberdade de](http://www.gnu.org/) [expressão", não como "open bar".](http://www.gnu.org/)

["Tira o poder dos desenvolvedores sobre os usuários"](http://www.gnu.org/philosophy/free-software-even-more-important.html)

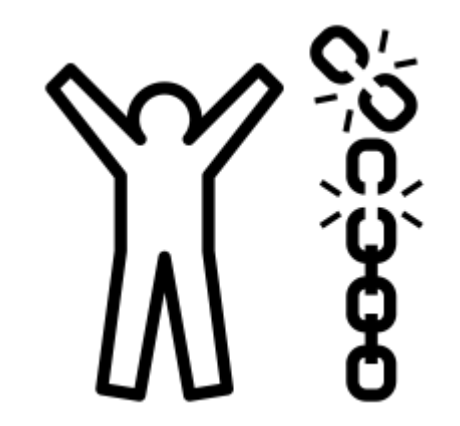

#### **Não é só pelo dinheiro!**

No R são possíveis infinitas combinações

Extensível (pacotes):

[CRAN](https://cran.r-project.org/) (16446 pacotes em 28.10.2020 - 17526 em 05.05.2021)

[Bioconductor](https://www.bioconductor.org/) (1903 pacotes em 28.10.2020 - 1974 em 05.05.2021)

[R-forge](https://r-forge.r-project.org/) (2137 pacotes em 28.10.2020 - 2143 em 05.05.2021)

**Github** 

# **Uma linguagem de programação**

Nível de abstração das linguagens

Mais baixo o nível, mais liberdades e mais difícil a aprendizagem

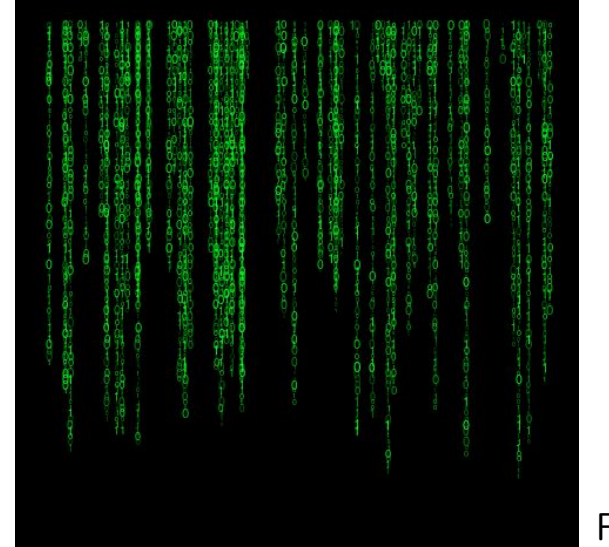

Feito em R

# **Por que aprender a programar?**

Divergência entre capacidade tecnológica e aplicação

[TED talk: You should learn to program: Christian Genco at TEDxSMU](https://www.youtube.com/watch?v=xfBWk4nw440)

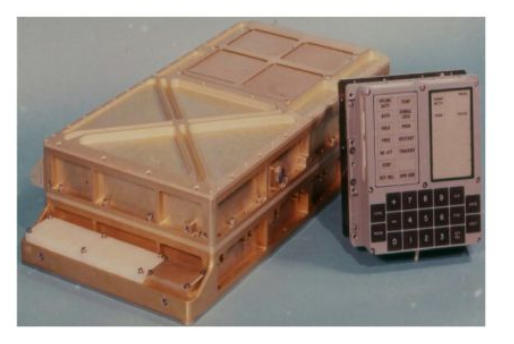

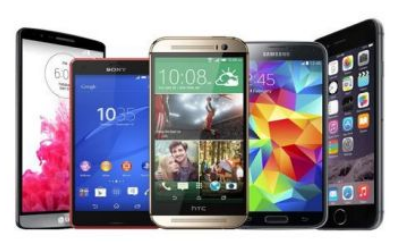

- Excesso de trabalho repetitivo
- 65% das crianças terão empregos no futuro que ainda não existem (World Economic Forum)

#### **Reprodutibilidade**

Crise na reprodutibilidade de ciência

- [Manifesto pela ciência reprodutível \(nature human behavior\)](https://www.nature.com/articles/s41562-016-0021)
- [Desafio para pesquisadores rodarem seu código novamente depois de](https://www.nature.com/articles/d41586-019-03296-8) [10 anos](https://www.nature.com/articles/d41586-019-03296-8) (nature)
- Outra sugestão de ferramenta para reprodutibilidade: [Docker](https://www.docker.com/)

# **O poder da colaboração**

[Tutorial sobre o git](http://augusto-garcia.github.io/statgen-esalq/Short-tutorial-about-Git/)

[Tutorial de como integrar git e RStudio](http://www.geo.uzh.ch/microsite/reproducible_research/post/rr-rstudio-git/)

Alguns exemplos:

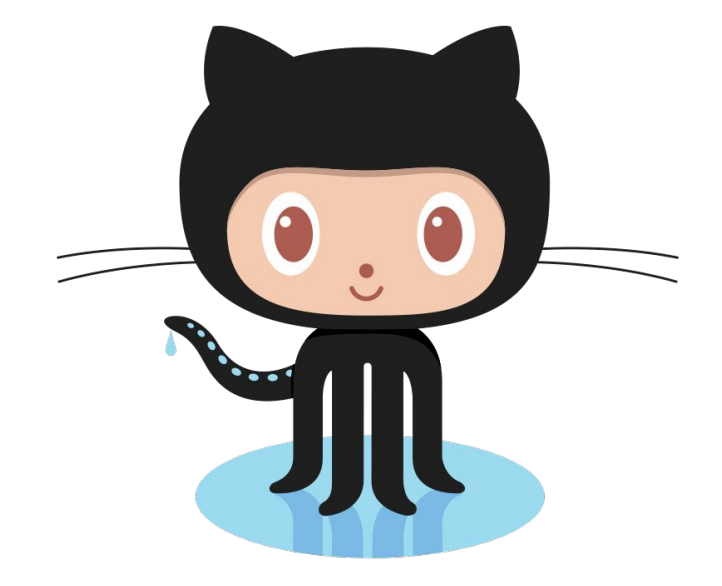

- [Compartilhamento de dados sobre impacto da COVID-19](https://github.com/CSSEGISandData/COVID-19)  7 contribuidores 15.5k forks
- [Compartilhamento de dados sobre SARS-CoV-2](https://github.com/FoldingAtHome/coronavirus)  16 contribuidores 97 forks
- [Trabalho sobre partículas elementares Higgs Boson \(2012\) -](https://github.com/cms-sw/cmssw) 875 contribuidores 3.4k forks
- [OneMap](https://github.com/augusto-garcia/onemap) 9 contribuidores
- [Repositório dos materiais do curso de R](https://github.com/Cristianetaniguti/Workshop_genetica_esalq)  4 contribuidores e um robô

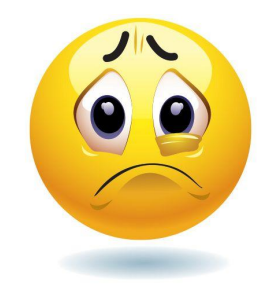

#### **Como aprender a programar?**

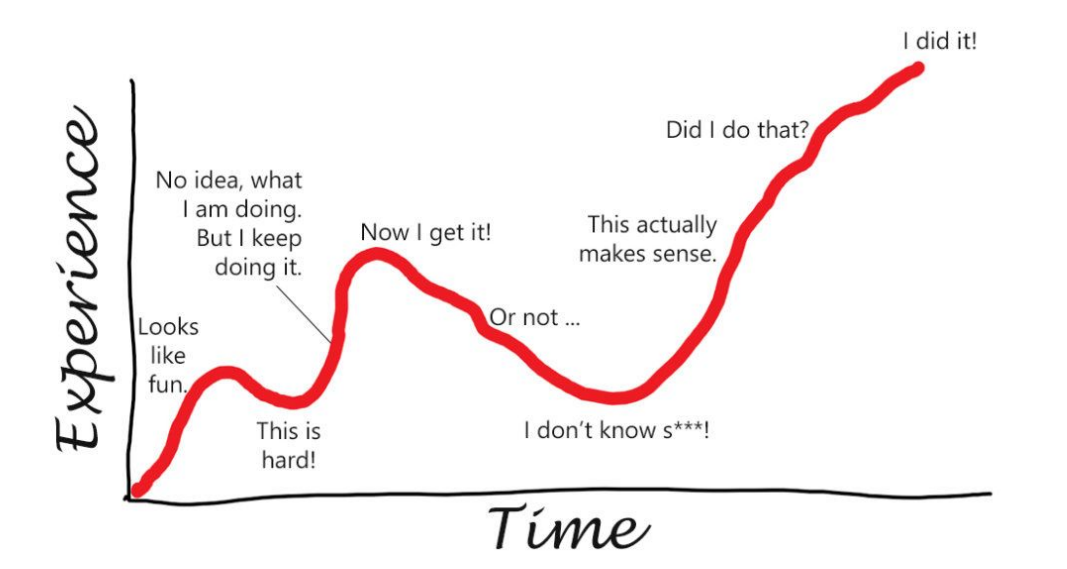

[referência](http://sascha-kasper.com/the-bumpy-learning-curve/)

#### **Frustrações**

Aprendizado em "Biológicas" x Aprendizado programação

Bravura x perfeição

[Teach girls bravery, not perfection | Reshma Saujani](https://www.youtube.com/watch?v=fC9da6eqaqg)

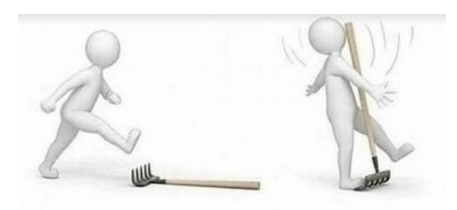

New programmers

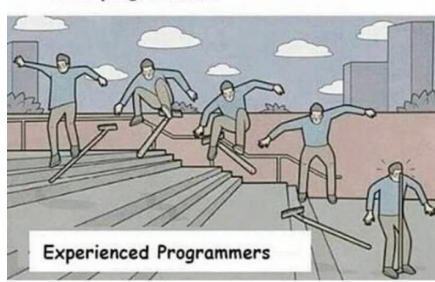

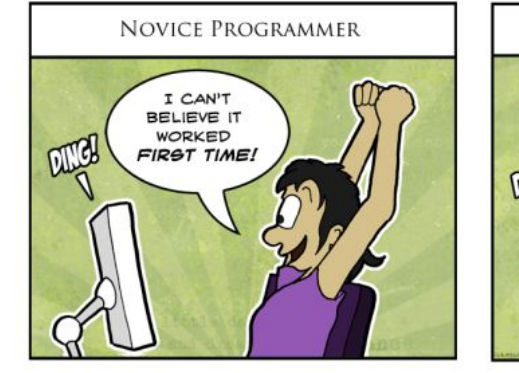

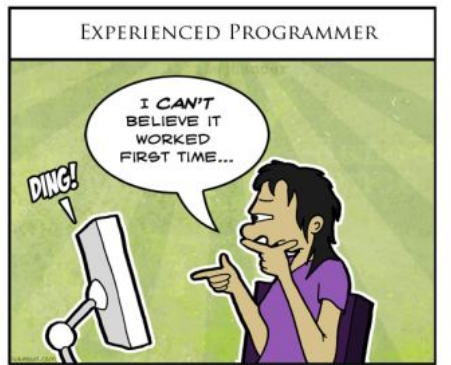

Referências: imagem [direita](https://www.pixelstech.net/fun/581-New-programmer-vs-Experienced-programmer) e [esquerda](https://www.pinterest.com/pin/17732992256412855/)

#### **Dicas para combate dos "bugs"**

Termo criado por [Grace Hopper](https://en.wikipedia.org/wiki/Grace_Hopper) 1947

- Vá aos poucos
- Identifique a linha do código onde está o erro
- Google!
- Use o método científico: levante hipóteses e teste
- Deixe o erro facilmente reproduzível

# **Pratique!**

TED talk: [Coding, creativity, and the future of work | Jason Madar](https://www.youtube.com/watch?v=bSVPTFg-Pg0&list=WL&index=1)

Programação é uma ferramenta para expressar criatividade

Exercite o R (ou outra linguagem) no seu dia-a-dia:

- Use em disciplinas mesmo que não exigido (relatórios em [Rmarkdown](https://rmarkdown.rstudio.com/lesson-1.html) são muito bonitos e práticos)
- Invista tempo e fuja de programas "de cliques"

# **Motivações**

- TED talk: [Mitch Resnich: Let's teach kids to code](https://www.youtube.com/watch?v=Ok6LbV6bqaE)
- **•** TED talk: [My experience of Using the Statistical Language R | Nathan](https://www.youtube.com/watch?v=HtO40PR0fjM) [Hadjiyski](https://www.youtube.com/watch?v=HtO40PR0fjM)
- [Hour of code 1](https://www.youtube.com/watch?v=ip051U7Rvds)
- [Hour of code 2](https://www.youtube.com/watch?v=FC5FbmsH4fw)
- [Incentivo Obama](https://www.youtube.com/watch?v=6XvmhE1J9PY)

#### **Incentivos**

Lógica de programação:

- **[Hour of Code](https://hourofcode.com/pt)**
- [Scratch](https://scratch.mit.edu/)
- [Coursera](https://pt.coursera.org/)
- [Khan academy](https://pt.khanacademy.org/)
- [Code academy](https://www.codecademy.com/pt)
- $edX$
- **[Github](https://github.com/collections/learn-to-code)**

Para o R:

- Manuais do [CRAN](https://cran.r-project.org/)
- Pacote iterativo [Swirl](http://swirlstats.com/students.html)
- **•** Canal do Youtube [The New](https://www.youtube.com/playlist?list=PL6gx4Cwl9DGCzVMGCPi1kwvABu7eWv08P) [Boston](https://www.youtube.com/playlist?list=PL6gx4Cwl9DGCzVMGCPi1kwvABu7eWv08P)
- Cursos do [Datacamp](https://www.datacamp.com/community/open-courses)
- Série de tarefas no [TryR](http://tryr.codeschool.com/)

#### Então vamos começar!

Acesse:

# bit.ly/R\_courses